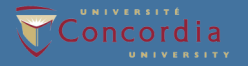

# **MÉMO-MÉTHO: TEXTMINING**

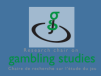

## **DÉFINITION**

Le textmining est essentiellement une approche quantitative pour analyser des textes, qui se base sur des mots clés prédéfinis ou trouvés dans ceux-ci. Il permet de faire une évaluation quantitative de textes et de montrer leurs interconnexions.

### **APPLICATIONS**

En tant que méthode de recherche, elle peut être appliquée de plusieurs façons. Le textmining est particulièrement utile pour :

Visualiser le profil de recherche d'un(e) :

- Chercheur
- Départment
- Chaire
- Faculté

Produire une revue de littérature pour trouver les plus importants(es) :

- Disciplines
- Chercheurs
- Journaux
- Sous-thèmes dans un domaine

Et leurs interconnexions.

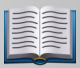

#### **COMMENT FAIRE**

**-** Une base de données de textes est nécessaire, par exemple des résumés d'articles téléchargés de *Web of Science*

- La base de données peut être gérée avec Excel (si elle ne devient pas très grande).

- Pour faire l'analyse des textes, il suffit d'importer les données en format \*.cvs sur un logiciel de textmining.

#### **LOGICIEL RECOMMANDÉ** KHCoder est gratuit et téléchargeable [ici.](http://khc.sourceforge.net/en/)

Cliquer [ici](http://www.slideshare.net/khcoder/quick-start-tutorial-of-kh-coder-quantitative-content-analysis-or-text-mining-of-english-language-data?next_slideshow=1) pour un tutoriel sur l'utilisation de KHCoder.

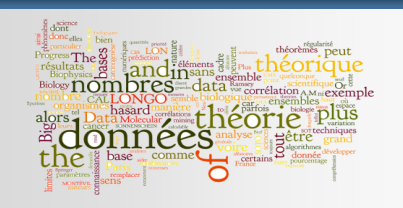